## **Провайдер VLAN**

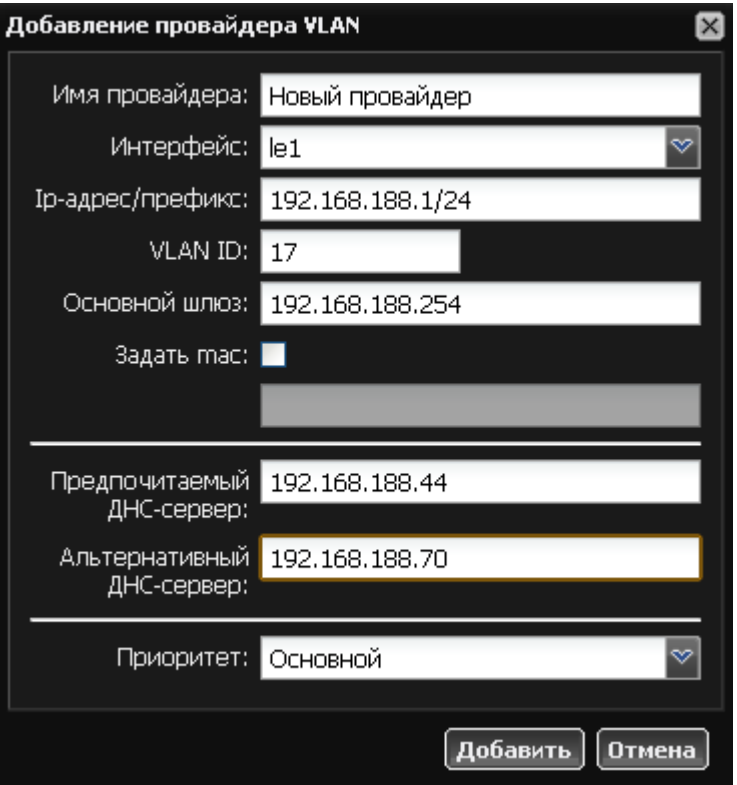

Данный вид провайдера по настройкам и принципу работы аналогичен [статическому](https://doc.a-real.ru/doku.php?id=%D0%BF%D1%80%D0%BE%D0%B2%D0%B0%D0%B9%D0%B4%D0%B5%D1%80) [провайдеру,](https://doc.a-real.ru/doku.php?id=%D0%BF%D1%80%D0%BE%D0%B2%D0%B0%D0%B9%D0%B4%D0%B5%D1%80) за исключением параметра VLAN ID, назначаемого таким же образом, как и в [локальной сети](https://doc.a-real.ru/doku.php?id=%D0%BB%D0%BE%D0%BA%D0%B0%D0%BB%D1%8C%D0%BD%D0%B0%D1%8F_%D1%81%D0%B5%D1%82%D1%8C)

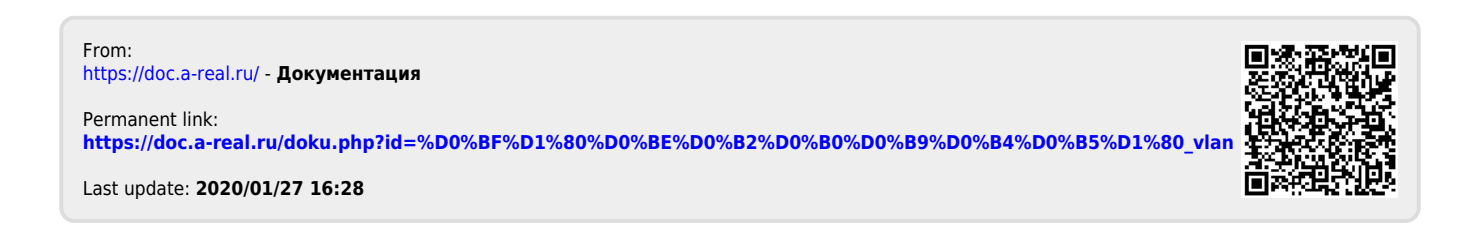